Simulation parfaite de réseaux de Jackson à capacité bornée et à forte charge par un processus bornant

Ana Bušić Bruno Gaujal Florence Perronnin<sup>∗</sup>

INRIA-ENS Paris INRIA Rhône-Alpes Université Joseph Fourier

Réunion plénière ANR Marmote 15 janvier 2015

# Plan

#### **[Rappels](#page-2-0)**

- [Réseaux de Jackson à capacité finie](#page-2-0)
- [Processus bornant](#page-3-0)
- 2 [Cas instable](#page-8-0)
	- **·** [Problème](#page-9-0)
	- **•** [Solution](#page-12-0)
- 3 [Résoudre les équations de trafic](#page-13-0)
- 4 [Couplage des événements](#page-16-0)
- 5 [Si toutes les files sont instables](#page-18-0)
- <span id="page-1-0"></span>6 [Compétition](#page-20-0)
	- **o** [Théorie](#page-21-0)
	- **•** [Pratique](#page-22-0)

### Réseaux de Jackson

- Routage probabiliste
- Un client arrivant dans une file pleine est perdu.
- FIFO
- Capacité finie ou non

### Exemple démo

<span id="page-2-0"></span>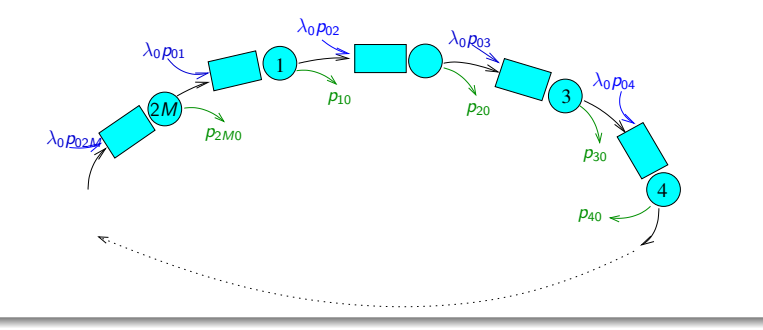

Principe (rappel)

Si une file a une capacité C finie, on la remplace par une file infinie.

<span id="page-3-0"></span>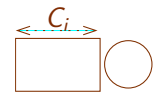

# Principe (rappel)

Si une file a une capacité C finie, on la remplace par une file infinie.

<span id="page-4-0"></span>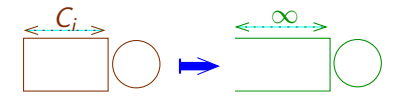

La trajectoire du réseau infini est une borne supérieure de celle du réseau original.

# Principe (rappel)

Si une file a une capacité C finie, on la remplace par une file infinie.

<span id="page-5-0"></span>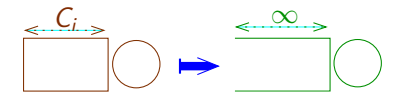

- La trajectoire du réseau infini est une borne supérieure de celle du réseau original.
- **•** Le réseau de Jackson infini est à forme produit s'il est stable.

# Principe (rappel)

Si une file a une capacité C finie, on la remplace par une file infinie.

<span id="page-6-0"></span>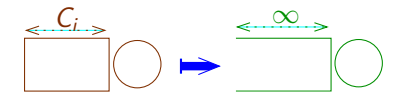

- La trajectoire du réseau infini est une borne supérieure de celle du réseau original.
- **•** Le réseau de Jackson infini est à forme produit s'il est stable.
- On sait renverser en temps le processus bornant stationnaire.

# Simulation parfaite avec le processus bornant

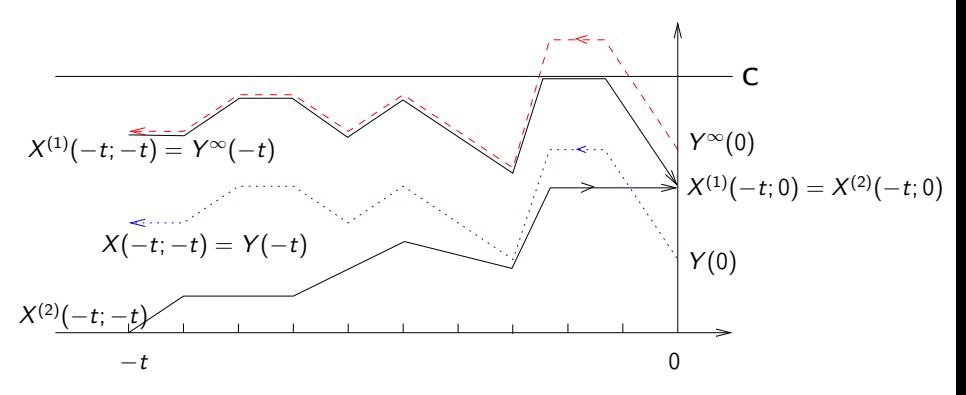

- $\bullet$  État de départ  $<<$  état maximum
- <span id="page-7-0"></span>Durée de simulation indépendante de la capacité des files

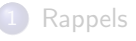

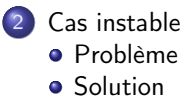

[Résoudre les équations de trafic](#page-13-0)

- [Couplage des événements](#page-16-0)
- [Si toutes les files sont instables](#page-18-0)
- <span id="page-8-0"></span>**[Compétition](#page-20-0)**

# <span id="page-9-0"></span>Et si le réseau bornant n'est pas stable ?

<span id="page-10-0"></span>

# Et si le réseau bornant n'est pas stable ?

Exemple démo

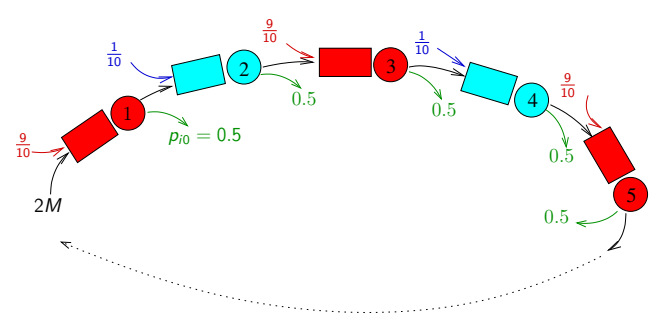

- $\bullet$  File *i* : capacité  $C_i$
- **•** Files impaires surchargées  $\lambda_i \geq \mu_i$

# Et si le réseau bornant n'est pas stable ?

Exemple démo

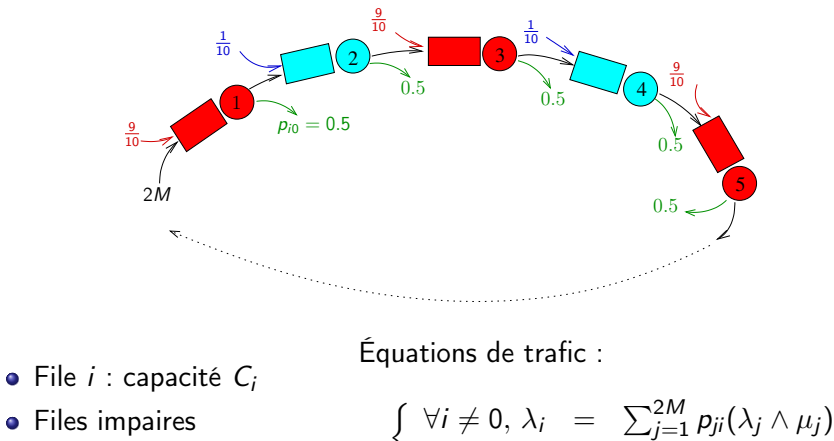

<span id="page-11-0"></span> $\lambda_0$  =  $\mu_0$ 

**•** Files impaires surchargées  $\lambda_i \geq \mu_i$ 

# Astuce : remplacer les files instables par des sources

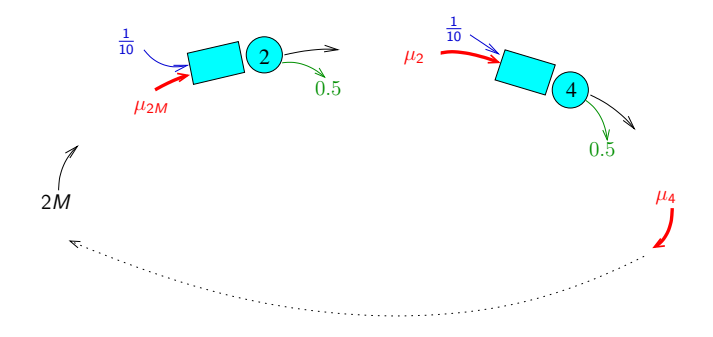

Le réseau de Jackson obtenu est stable. Méthode :

- **1** Déterminer l'ensemble des files instables...
- <span id="page-12-0"></span>2 Processus bornant : files instables à l'état  $+\infty$ .

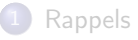

### [Cas instable](#page-8-0)

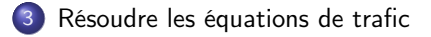

- [Couplage des événements](#page-16-0)
- [Si toutes les files sont instables](#page-18-0)

#### <span id="page-13-0"></span>**[Compétition](#page-20-0)**

### Équations de trafic pour les réseaux de Jackson instables

<span id="page-14-0"></span>
$$
\left\{\n\begin{array}{rcl}\n\forall i \neq 0, \lambda_i & = & \sum_{j=1}^{2M} p_{ji}(\lambda_j \wedge \mu_j) \\
\lambda_0 & = & \mu_0\n\end{array}\n\right.
$$

1984 : Algorithme en  $\mathcal{O}(M^4)$  [Goodman and Massey] 2014 : Nouvel algo en  $\mathcal{O}(M^3)$ 

# Algorithme en  $\mathcal{O}(M^3)$

On définit les variables :

- $\bullet$   $\mathcal L$  ensemble de files (initialement toutes les files)
- $\bullet$  x solution du système suivant :

<span id="page-15-0"></span>
$$
\begin{cases}\nx_0 = \mu_0 \\
x_i = \sum_{j \in \mathcal{L}} \mu_j p_{ji} + \sum_{j \notin \mathcal{L}} (x_j \wedge \mu_j) p_{ji} & \text{for } i \neq 0\n\end{cases}
$$

La méthode consiste à :

- **1** Calculer le vecteur x solution du système
- **•** Trouver une file  $i^*$  dans  $\mathcal{L}$  t.q.  $i^* \in \mathcal{L}, x_{i^*} \leq \mu_{i^*}.$
- **3** Mettre à jour l'ensemble  $\mathcal{L} = \mathcal{L} \backslash \{i^*\}$

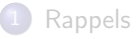

- [Cas instable](#page-8-0)
- [Résoudre les équations de trafic](#page-13-0)
- 4 [Couplage des événements](#page-16-0)
	- [Si toutes les files sont instables](#page-18-0)

#### <span id="page-16-0"></span>**[Compétition](#page-20-0)**

### Taux des événements en sens renversé

Pour renverser la trajectoire bornante (et obtenir un état de départ stationnaire) il faut déterminer les taux du réseau de Jackson en temps renversé :

### File i stable

- **•** Arrivées :  $p_{i0}\lambda_i$
- Routage vers  $j$  instable :  $\mu_i\mu_j\frac{p_{ji}}{\lambda_i}$  $\lambda_i$
- Routage vers  $j$  stable :  $\mu_i\frac{\lambda_j}{\lambda_i}$  $\frac{\lambda_j}{\lambda_i}$ Pji

### File i instable

- **•** Arrivées  $p_{i0}\lambda_i$
- Routage vers *j* instable :  $\mu_i p_{ii}$
- <span id="page-17-0"></span>• Routage vers *j* stable :  $p_{ii}\lambda_i$

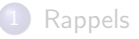

### [Cas instable](#page-8-0)

- [Résoudre les équations de trafic](#page-13-0)
- [Couplage des événements](#page-16-0)
- 5 [Si toutes les files sont instables](#page-18-0)

#### <span id="page-18-0"></span>**[Compétition](#page-20-0)**

# Si toutes les files (ou presque) sont instables ?

- $\bullet$  Les remplacer par des sources puis simuler depuis  $C_i$  ne représente aucun gain
- $\bullet$  Mais le réseau complémentaire, lui, est stable :  $X \longmapsto C X$

On simule les places vides au lieu des clients.

<span id="page-19-0"></span>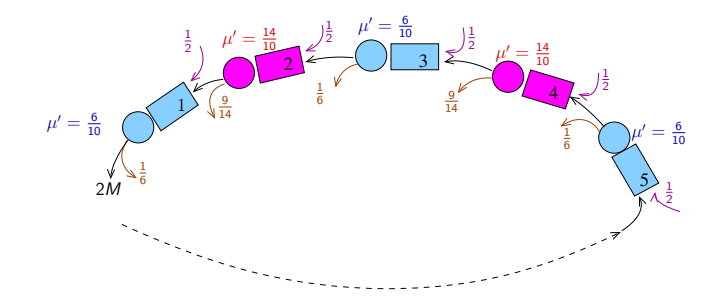

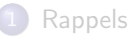

#### [Cas instable](#page-8-0)

- [Résoudre les équations de trafic](#page-13-0)
- [Couplage des événements](#page-16-0)
- [Si toutes les files sont instables](#page-18-0)

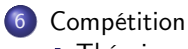

- **•** [Théorie](#page-21-0)
- <span id="page-20-0"></span>**•** [Pratique](#page-22-0)

# Quel réseau simuler ?

On ne sait pas a priori quel réseau sera plus rapide à simuler.

### Complexité théorique

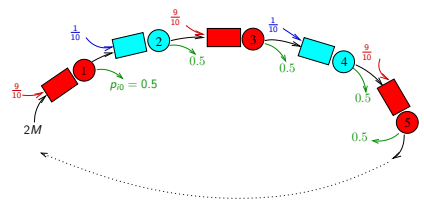

Taille des files stables :  $\mathbb{E}\left[ X_{i}\right] =\frac{3}{2}$ 

Borne sur le temps de coalescence  $156M^2$ 

<span id="page-21-0"></span>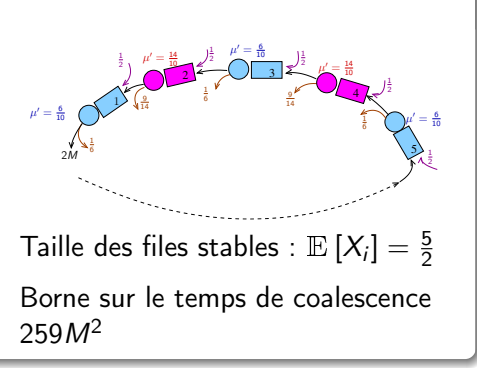

### En pratique

Course entre la simulation du réseau et de son complémentaire

 $M = 10$  (20 files),  $C_i = 10$ , 1000 réplications

### Temps de coalescence

<span id="page-22-0"></span>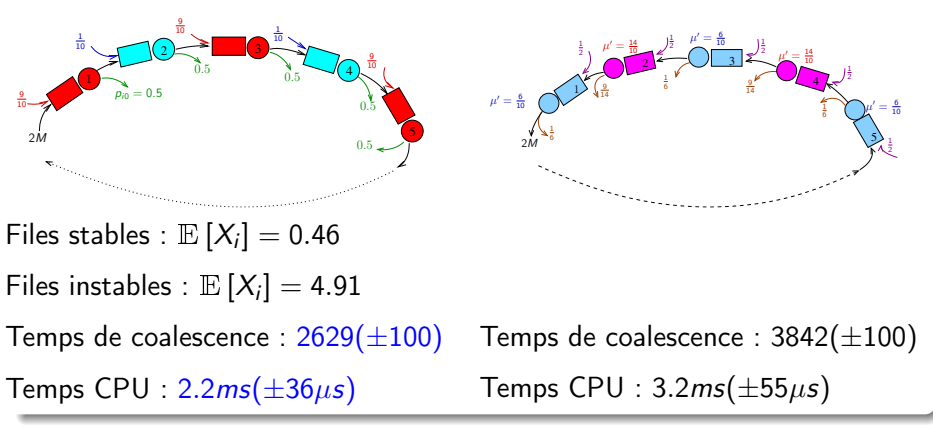